## **Multimedia Foundations Chapter 2: 'The Computer' Computer Literacy**

Image Source: [Scifi Methods](http://scifimethods.com/) - [A roundup of cool GlitchArt from around the World](http://scifimethods.com/articles/a-roundup-of-cool-glitch-art-from-around-the-web/1127/)

#### **What is Information: Atoms to Bits**

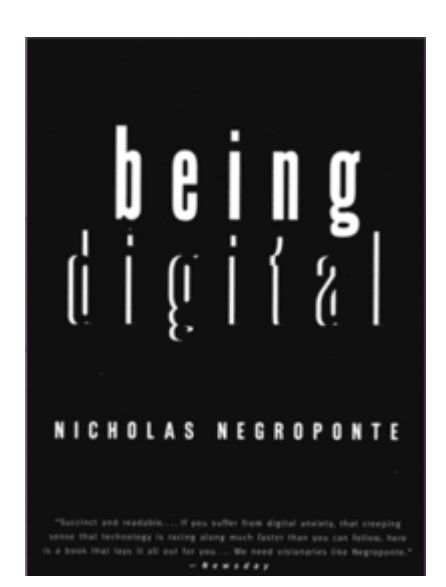

*"Negroponte discusses the differences between [bits](http://en.wikipedia.org/wiki/Bit) and [atoms](http://en.wikipedia.org/wiki/Atoms).*

*Atoms make up physical tangible objects such as CDs, books and letters.*

*Digital information, on the other hand, is made up of bits, the smallest unit of information on a computer.*

*He believes that all forms of information that are now made of atoms (books, CDs, etc.) will eventually be made into bits." ~ [Being Digital Wikipedia](http://en.wikipedia.org/wiki/Being_Digital#Bits_and_atoms) [Entry](http://en.wikipedia.org/wiki/Being_Digital#Bits_and_atoms)*

# *"There are only ten kinds of people in this world, those who understand binary and those who don't"*

"When researchers were looking at ways to use electricity to do mathematical calculations, they realized that they could harness the fact that an electrical circuit was either on or off"

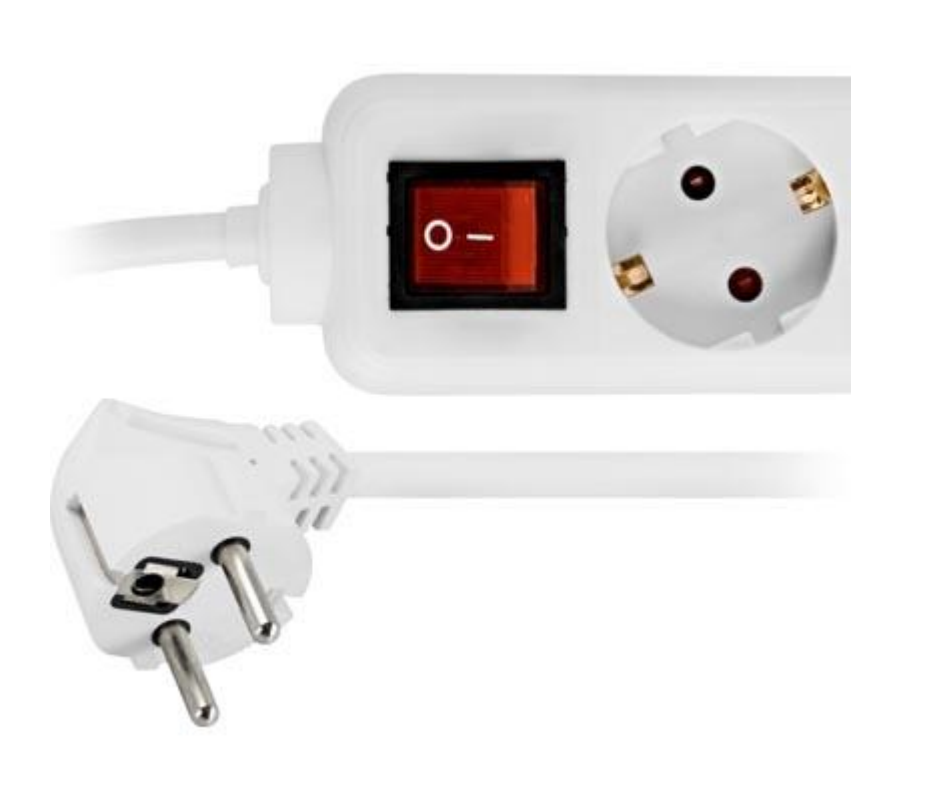

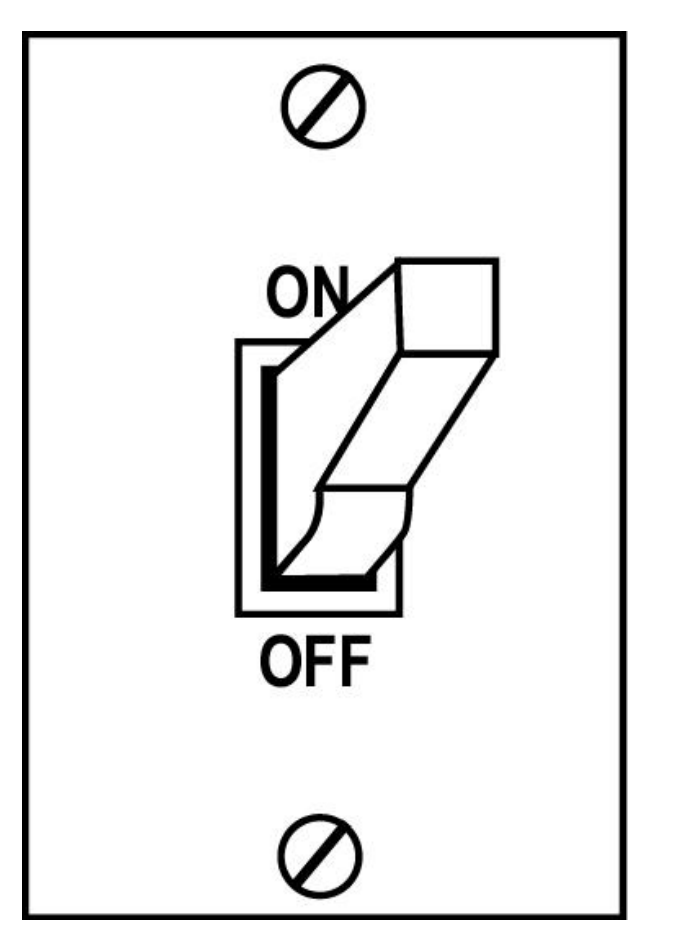

#### **BIT**

*"In a computer, each instance of a zero or one is called a 'bit'. Binary numbers (bits) are still at the heart of how the computer stores and processes information, even if contemporary computers shield us from them."*

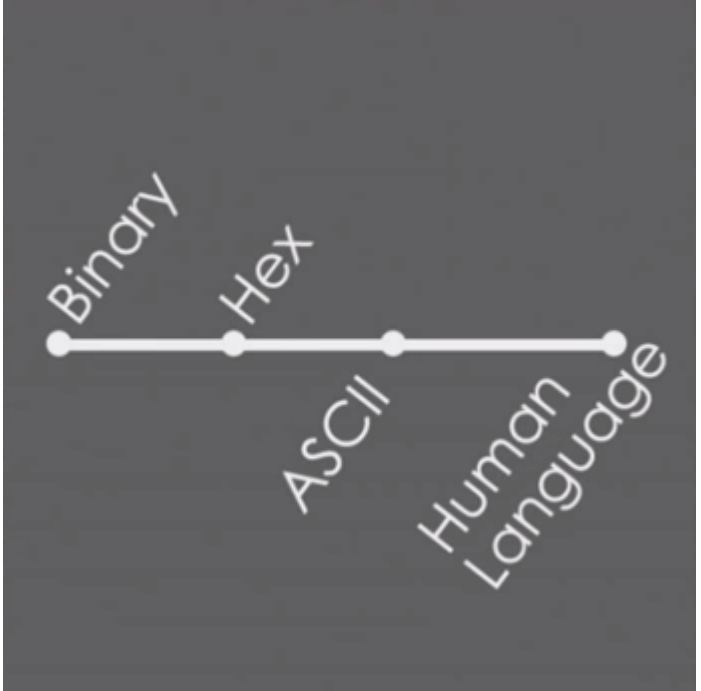

#### **BYTE**

*"A string of eight consecutive bits is called a 'byte' and is used as one of the basic building blocks for encoding information into digital form."*

*A byte can be arranged 256 different ways by altering the order of the zeros or ones in the string."* 

#### **ASCII**

*"Early computers often used different schema for converting letters into digital form, making it difficult to share information between systems."*

*In the early 1960's, the [American Standards](http://www.ansi.org/) [Association](http://www.ansi.org/) began to work on [ASCII](http://en.wikipedia.org/wiki/ASCII#History) (pronounced as-KE), the American Standard Code for Information Interchange"*

#### **Bit & Counting in Binary**

#### binary digit = bit

1001

 $\Box$ PlaceName Exponent Number  $2<sup>0</sup>$ Ones 1  $2^1$ 2 Twos  $2^2$ Fours  $2^3$ 8 Eights  $2<sup>4</sup>$ Sixteens 16  $\operatorname{Thirty-Twos}$  $2^5$ 32  $2<sup>6</sup>$ Sixty-Fours 64 l  $2^7$ 128 OneHundredTwentyEights

19  $0 - 255$ **8-BIT SYSTEM 8-BIT SYSTEM** 128 64 32 16 8 4 2 1 128 64 32 16 8 4 2 1  $\bullet$  $\circ$   $\circ$ 100

Image Source: [The New Boston](http://thenewboston.org/) - [Computer Tutorial How Binary Code Works](http://scifimethods.com/articles/a-roundup-of-cool-glitch-art-from-around-the-web/1127/)

Image Source: [WikiBooks -](http://en.wikibooks.org/) [Assembly Language Computer Organization/Introduction and Overview](http://en.wikibooks.org/wiki/Assembly_Language_and_Computer_Organization/Introduction_and_Overview)

# **Binary & numbers** Base 10 vs Base 2

After replicating this table, convert the following numbers into binary. Use the top row of numbers to either turn 'on' or turn 'off' the numbers adding up to the sum. Write your answer below transforming the 'on' to '1' and the 'off' to '0'. See the example below.

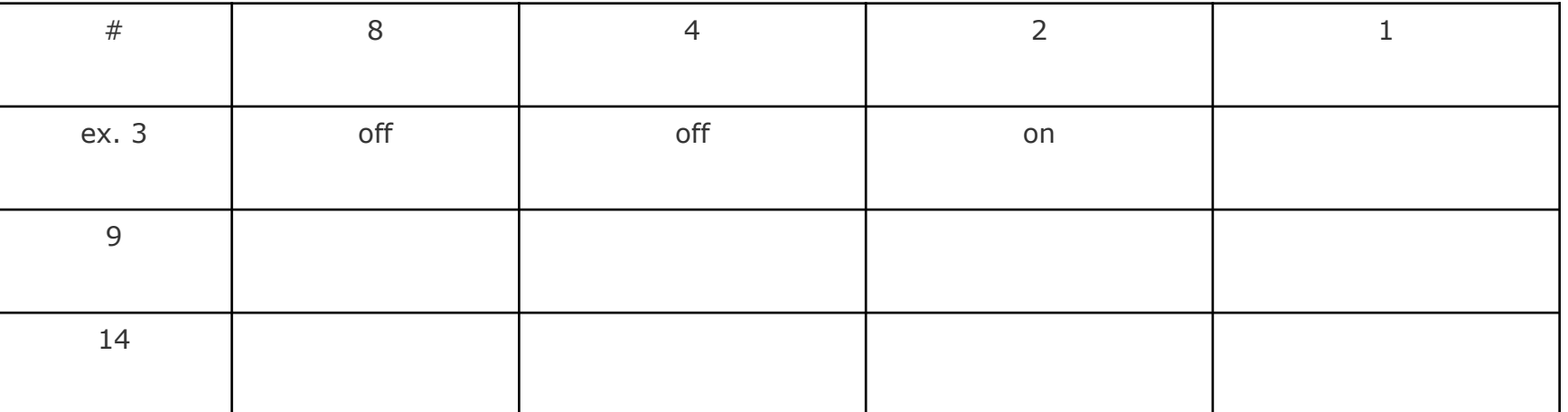

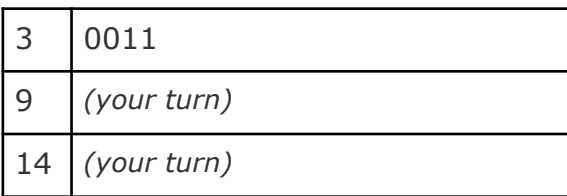

#### **Counting Higher**

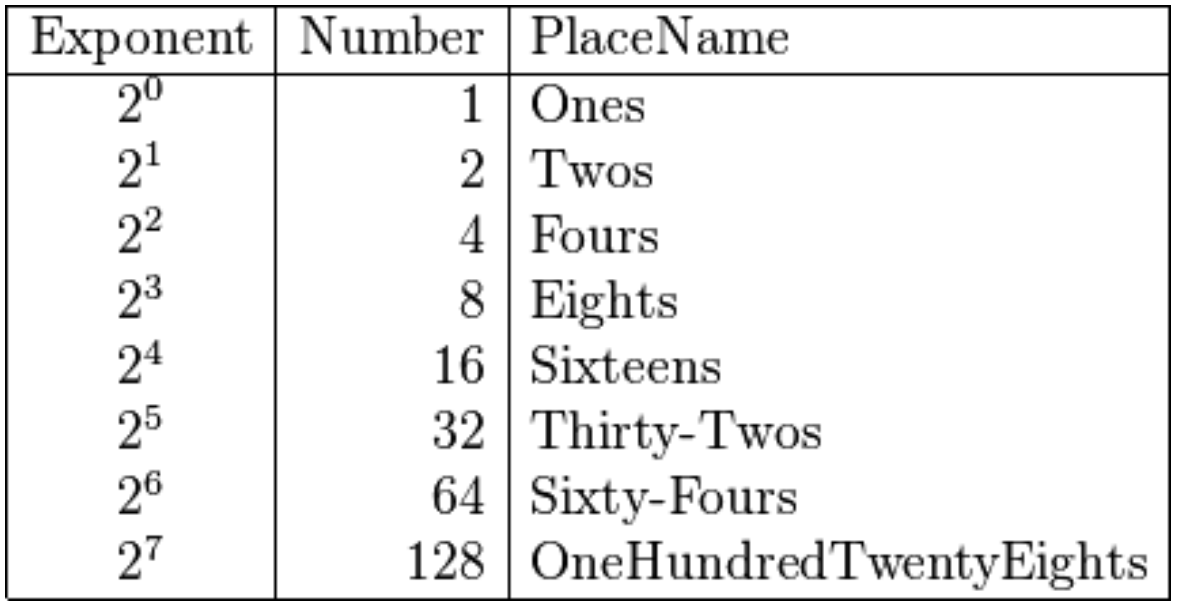

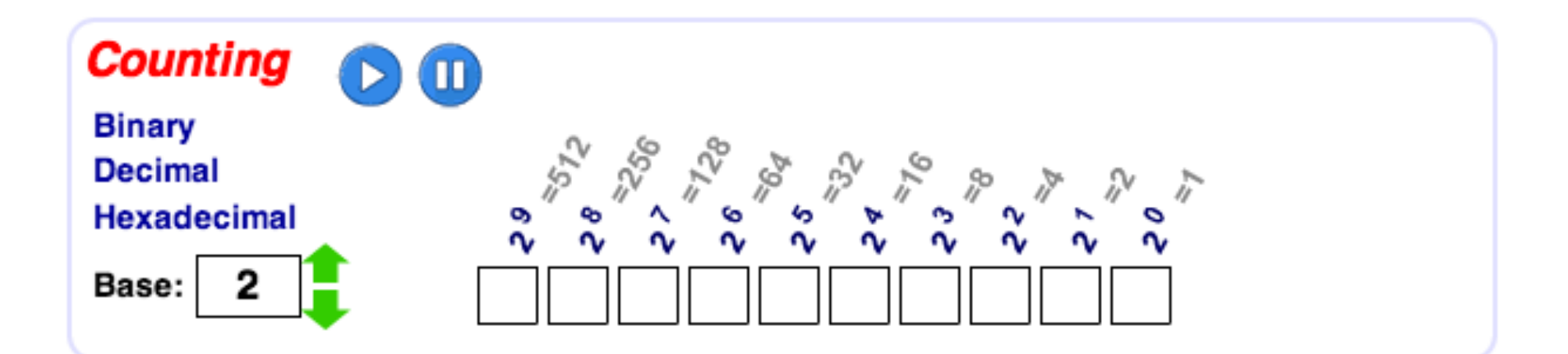

#### **Convert this Message from Binary**

01101000 01100001 01110000 01110000 01111001

01101101 01100001 01110010 01100100 01101001

01100111 01110010 01100001 01110011

## **Binary & letters ASCII ASCII - Binary Characto Table**

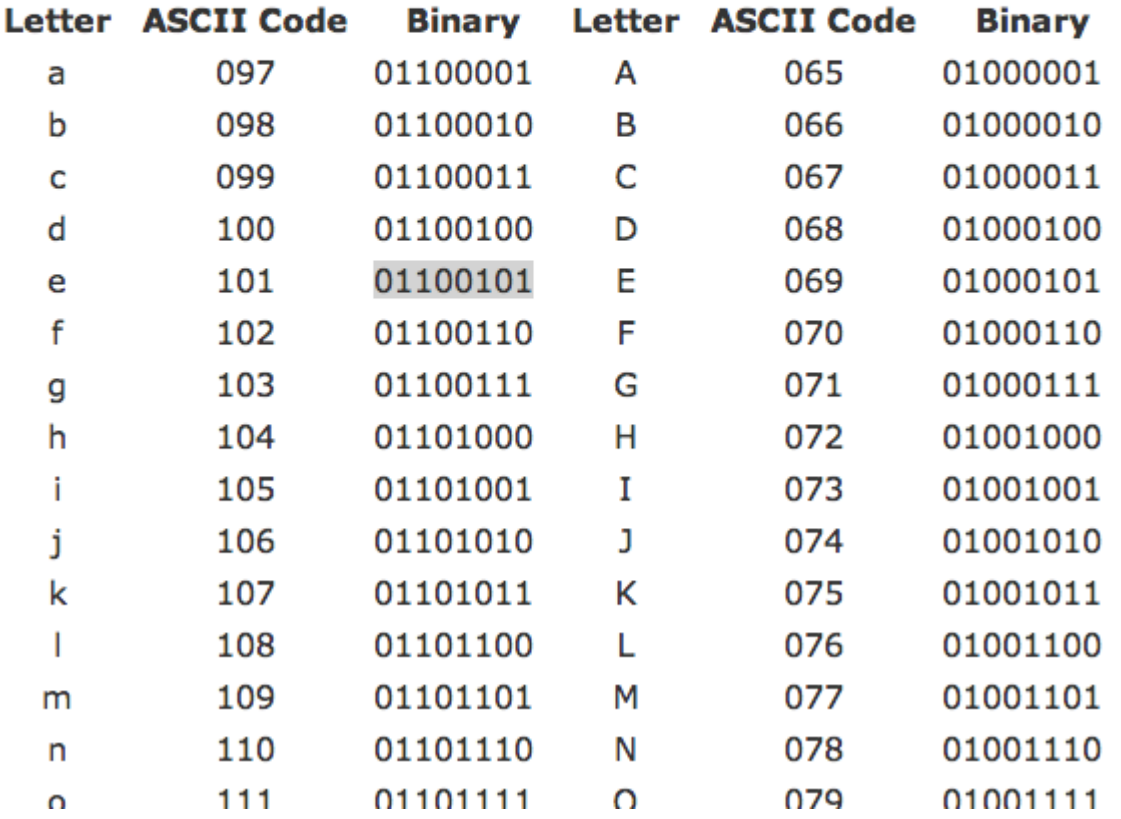

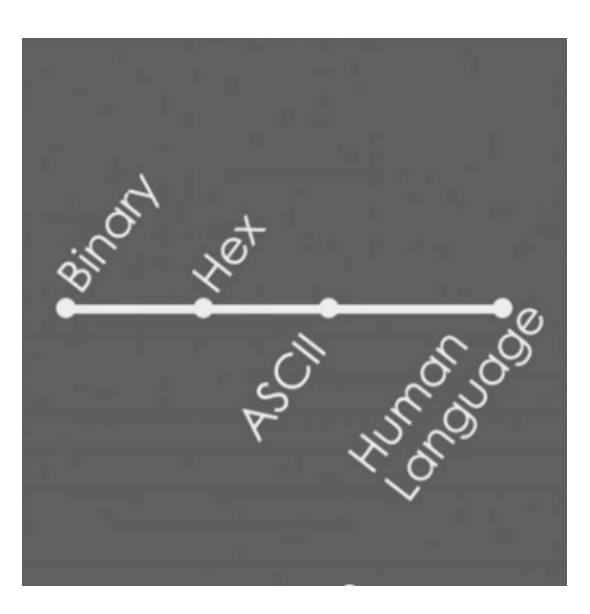

Image Source: [ASCII -> Binary Character Table](http://sticksandstones.kstrom.com/appen.html)

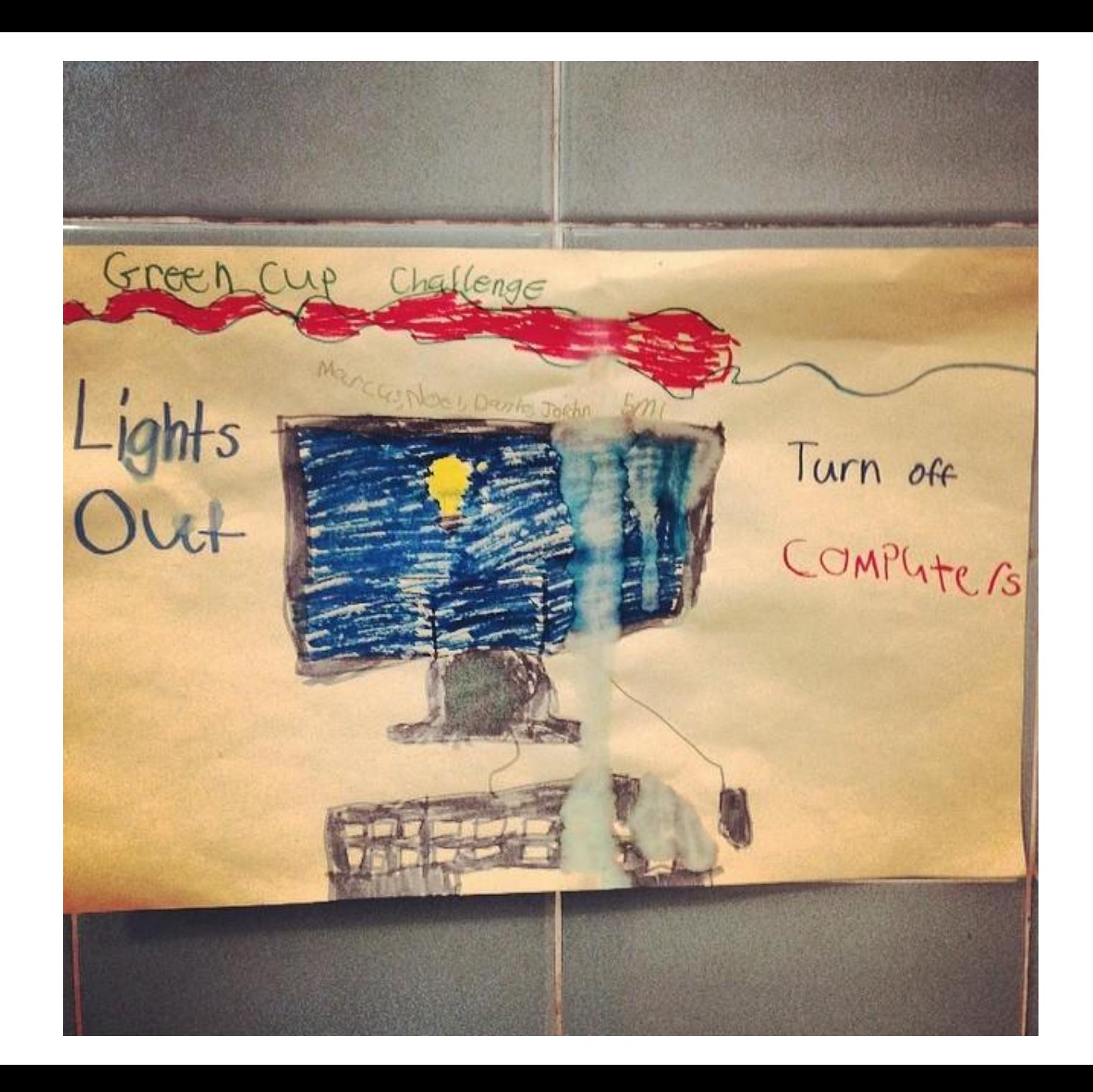